# Machine Learning and Applied Econometrics

Regression-Based Models

### Machine Learning and Econometrics

- This introductory lecture is based on
	- Kevin P. Murphy, Machine Learning A Probabilistic Perspective, The MIT Press, 2017.
	- Darren Cook, [Practical Machine Learning with](http://shop.oreilly.com/product/0636920053170.do)  [H2O](http://shop.oreilly.com/product/0636920053170.do), O'Reilly Media, Inc., 2017.
	- Scott Burger, [Introduction to Machine Learning](http://shop.oreilly.com/product/0636920058885.do)  [with R: Rigorous Mathematical Analysis](http://shop.oreilly.com/product/0636920058885.do), O'Reilly Media, Inc., 2018.

# Supervised Machine Learning

- Regression-based Methods
	- Generalized Linear Models
		- Linear Regression
		- Logistic Regression
	- Deep Learning (Neural Nets)
- Tree-based Ensemble Methods
	- Random Forest (Bagging: Bootstrap Aggregation)
		- Parallel ensemble to reduce variance
	- Gradient Boost Machine (Boosting)
		- Sequential ensemble to reduce bias

#### Regression-Based Models

- Generalized Linear Models
	- Linear Regression
	- Logistic Regression
- Deep Learning (Neural Nets)
	- Feed-Forward ANN with Back-Propagation

- Generalized Linear Model
	- Regression: OLS
	- Classification: Logit
- Regularization in GLM
	- Ridge Regression
	- LASSO
	- Elastic Net

- GLM is a flexible generalization of OLS.
- OLS restricts the regression coefficients to have a constant effect on the dependent variable. GLM allows for this effect to vary along the range of the explanatory variables.
- In particular, a nonlinear function links the linear parameterization to the expected value of the random variable.

• Let  $\mu = E(Y|X)$  and  $\eta = X\beta$ . The basic structure of GLM is the link function  $g(\mu) = \eta$ :

$$
\mu = E(Y | X) \stackrel{g}{\rightarrow} \eta = X \beta
$$

- Therefore,  $Y = g^{-1}(X\beta) + \varepsilon$
- The response variable Y may be continuous for a regression model or discrete for a classification model.

- The random component ε is assumed to follow a family of probability distribution (e.g., Gaussian, Gamma, Binomial, Poisson, etc..) which formulates the GLM log-likelihood to be maximized.
- The nonlinear invertible link function g transforms the expectation of the response to the linear predictor. The following link functions are considered: identity, log, inverse, logic etc..

• Standard GLM

– max<sub>β</sub> (GLM Log-likelihood)

• GLM with Variable Selection

– max<sub>β,β0</sub> (GLM Log-likelihood − Regularization Penalty )

• The elastic net regularization penalty is the weighted sum of the L1 and L2 norms of the coefficients, with no penalty on the intercept term.

- Regularization Penalty
	- Elastic Net Regularization Penalty Liastic Net Regularization Feria<br>  $\lambda P(\beta) = \lambda \big[\alpha \left\| \beta \right\|_1 + (1-\alpha) \left\| \beta \right\|_2 \big]$  $||\beta||_1 = \sum |\beta_k|, \quad ||\beta||_2 = \sum \beta_k^2$  $0 < \alpha < 1, \quad \lambda > 0$  $\sum_{k} |P_k|$ ,  $\|\mathcal{P}\|_2 - \sum_{k}$  $\beta \parallel_1 = \sum |\beta_k|, \quad || \beta ||_2 = \sum \beta_k^2$ =  $\lambda [\alpha || \beta ||_1 + (1 - \alpha) || \beta ||_2$ <br> $\sum_k |\beta_k|, \quad || \beta ||_2 = \sum_k \beta_k^2$
	- Ridge Regression, as  $\alpha$  = 0.
	- LASSO (Least Absolute Shrinkage and Selection Operator), as  $\alpha$  = 1.

- Variable Selection
	- $-$  The intercept  $\boldsymbol{\beta}_0$  is not restricted
	- $-$  The predictors  $X_{ii}$  should be standardized
	- $-$  The tuning parameter  $\lambda$  is determined separately by cross-validation
	- $-$  The elastic net parameter  $\alpha$  may be selected by grid search based on MSE critria
	- The LASSO model or as  $\alpha \rightarrow 1$  can perform variable selection to achieve a sparse model

- Basic Model
	- $-$  h2o.glm  $(x, y, training frame, model id = NULL,$ …)
- Model Specification Options
	- family = c("gaussian", "binomial", "quasibinomial", "ordinal", "multinomial", "poisson", "gamma", "tweedie", "negativebinomial"),
	- tweedie variance power =  $0,$
	- tweedie\_link\_power = 1,
	- link = c("family\_default", "identity", "logit", "log", "inverse", "tweedie", "ologit", "oprobit", "ologlog"),

#### • Cross-Validation Parameters

- validation\_frame = NULL,
- $-$  nfolds = 0, seed =  $-1$ ,
- keep\_cross\_validation\_models = TRUE,
- keep cross validation predictions = FALSE,
- keep cross validation fold assignment = FALSE,
- fold\_assignment = c("AUTO", "Random", "Modulo", "Stratified"),
- fold\_column = NULL,

#### • Regularization Options

- $-$  alpha = NULL,
- $-$  lambda = NULL,
- $-$  lambda search = FALSE,
- $-$  nlambdas =  $-1$ ,

#### • Early Stopping

- early stopping = TRUE,
- max active predictors =  $-1$ ,
- $-$  max iterations =  $-1$ ,

- Other Important Control Parameters
	- solver = c("AUTO", "IRLSM", "L\_BFGS", "COORDINATE\_DESCENT\_NAIVE", "COORDINATE\_DESCENT")
	- standardize = TRUE
	- intercept = TRUE
	- $-$  missing values handling = c("MeanImputation", "Skip"),

## Grid Search of Models

• h2o.grid(algorithm, grid id, x, y, training frame, ..., hyper params = list(), is supervised = NULL, do\_hyper\_params\_check = FALSE, search criteria = NULL)

# Deep Learning (Neural Nets)

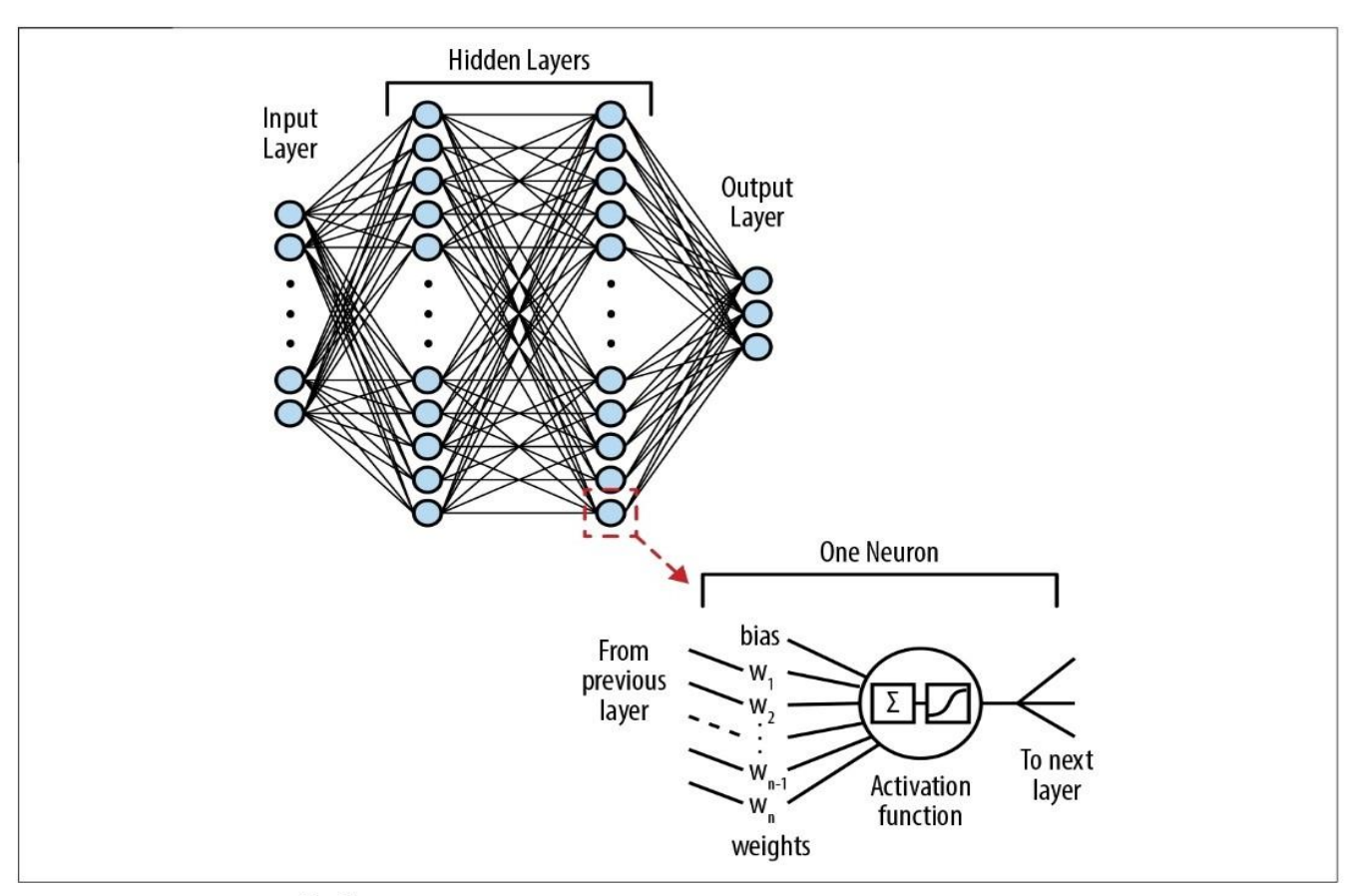

Figure 8-1. Network, layers, neurons

# Deep Learning (Neural Nets)

- Multi-layer feed-forward ANN trained with stochastic gradient descent using backpropagation
	- A larger number of hidden layers consisting of neurons with tanh, rectifier, and maxout activation functions *m*  $\left(\begin{array}{c}\nm\\
	\sum\n\end{array}\right)$
- Generalize from GLM • GEHELANZE HUHL GLIVE  $y = J \left( \sum_{i=1}^{N_i x_i + N_0} \right)$ <br> $\left( \sum_{i=1}^{N_i x_i + N_0} \right)$ 1  $\hat{\hat{y}}$  $C_i X_i$ *i*  $\hat{y} = f \left( \sum_{i=1}^{m} w_i x_i + w_i \right)$  $=$  $=f\left(\sum_{i=1}^m w_i x_i + w_0\right)$

# Deep Learning (Neural Nets) p Learning (Neu $\left(\sum_{w^L z^{L-1} + w^L}^{\infty}\right)^2$

$$
\hat{y}_j = f^L \left( \sum_{i=1}^{m^L} w_i^L z_i^{L-1} + w_0^L \right)
$$

$$
y_j - j
$$
  $\left(\sum_{i=1}^{r} v_i z_i + w_0\right)$   
where  $z_i^0 = x_i$  and  $z_k^l = f^l \left(\sum_{i=1}^{m^l} w_i^l z_i^{l-1} + w_0^l\right)$ 

where 
$$
z_i = x_i
$$
 and  $z_k = f\left(\sum_{i=1}^{N_i} z_i + w_0\right)$ 

\n
$$
w_i^l = weight \ of \ node \ i \ in \ layer \ l, z_i^l
$$
\n
$$
m^l = nodes \ in \ layer \ l = 1, 2, \dots, L
$$
\n
$$
x_i = input; \quad y_j = output
$$
\n
$$
f = activation \ function \ (Tanh, \ Rectifier, \ Maxout)
$$

### Activation Functions

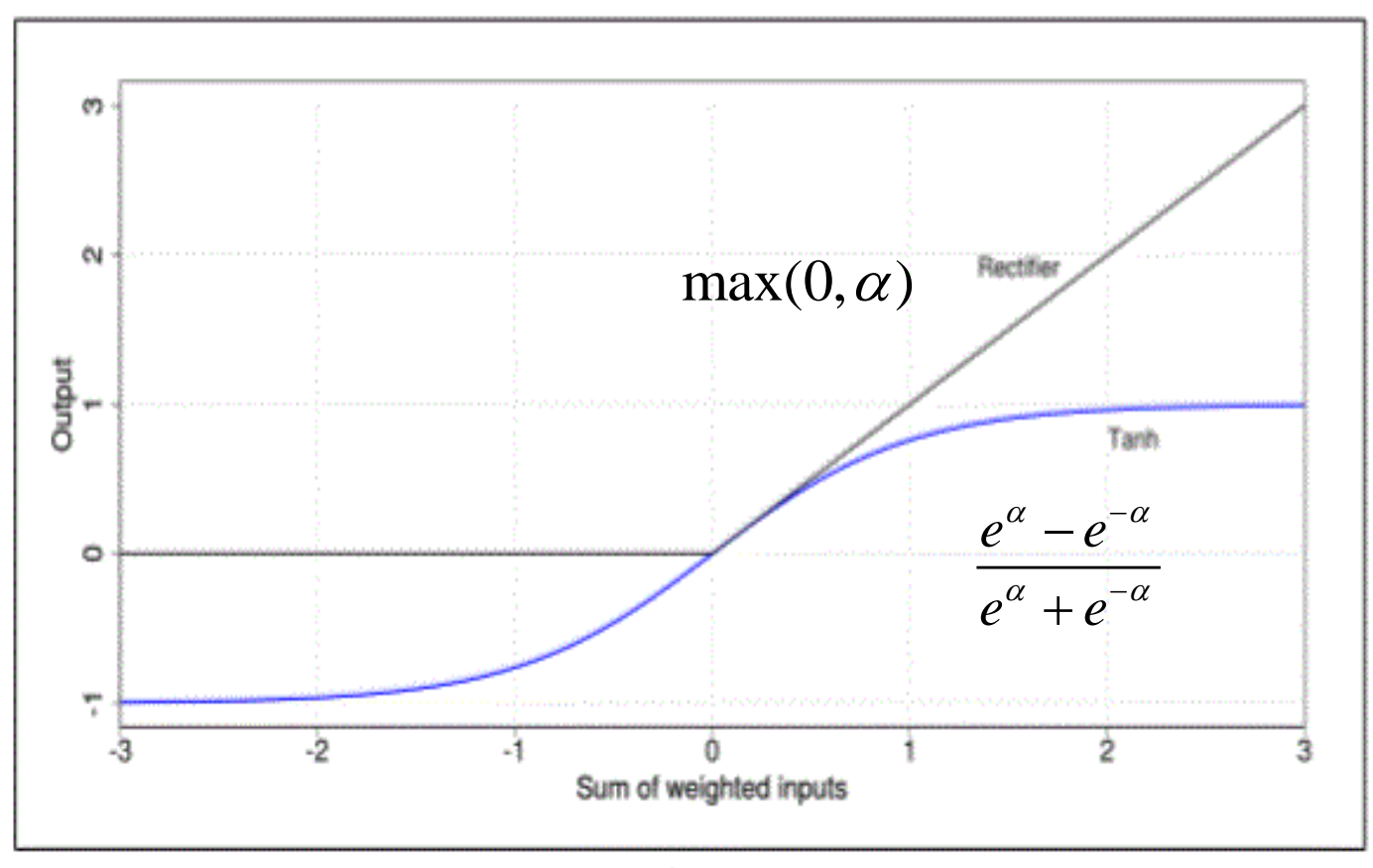

Figure 8-2. Rectifier and Tanh activation functions

#### • Basic Model

– h2o.deeplearning (x, y, training\_frame,  $model$  id = NULL ...)

#### • Model Specification Options

 $-$  hidden = c(200, 200), epochs = 10, seed =  $-1$ ,

- activation = c("Tanh", "TanhWithDropout", "Rectifier", "RectifierWithDropout", "Maxout", "MaxoutWithDropout"),
- loss = c("Automatic", "CrossEntropy", "Quadratic", "Huber", "Absolute", "Quantile"),

#### • Model Specification Options (Continued)

- distribution = c("AUTO", "bernoulli", "multinomial", "gaussian", "poisson", "gamma", "tweedie", "laplace", "quantile", "huber"),
- quantile alpha =  $0.5$ ,
- $-$  tweedie power = 1.5,
- huber alpha =  $0.9$ ,
- ignore const cols = TRUE,
- weights column = NULL,
- offset\_column = NULL,
- standardize = TRUE,
- checkpoint = NULL,

- Cross-Validation Parameters
	- validation\_frame = NULL,
	- $-$  nfolds = 0, seed =  $-1$ ,
	- $-$  keep cross validation models = TRUE,
	- keep cross validation predictions = FALSE,
	- keep\_cross\_validation\_fold\_assignment = FALSE,
	- fold\_assignment = c("AUTO", "Random", "Modulo", "Stratified"),
	- fold\_column = NULL,

#### • Regularization Options

- $11 = 0$ ,  $12 = 0$ , max w2 = 3.4028235e+38,
- $-$  input dropout ratio = 0,
- hidden\_dropout\_ratios = NULL,

#### • Early Stopping

- classification stop =  $0,$
- regression stop = 1e-06,
- stopping rounds = 5, stopping tolerance =  $0$ ,
- max runtime secs =  $0,$
- stopping\_metric = c("AUTO", "deviance", "logloss", "MSE", "RMSE", "MAE", "RMSLE", "AUC", "lift top group", "misclassification", "mean per class error", "custom", "custom increasing"),

4/18/2019 Machine Learning and Econometrics 24

- Advanced Optimization Options
	- Adaptive Learning
		- adaptive rate = TRUE,
		- rho =  $0.99$ , epsilon =  $1e-08$ ,
		- rate =  $0.005$ ,
	- Rate Annealing
		- rate annealing = 1e-06, rate decay = 1,
	- Momentum Training
		- momentum start =  $0$ , momentum ramp =  $1e+06$ ,
		- momentum stable =  $0,$
		- nesterov accelerated gradient = TRUE,

- Other Important Control Parameters
	- train samples per iteration =  $-2$ ,
	- target ratio comm to comp =  $0.05$ ,
	- pretrained\_autoencoder = NULL,
	- $-$  score interval = 5,
	- score training samples = 10000,
	- score validation samples =  $0,$
	- $-$  score duty cycle =  $0.1$ ,

– …